# **Ein LaTeX-Beispiel: Dies ist der Titel**

Lutz Prechelt prechelt@inf.fu-berlin.de

# **Inhaltsverzeichnis**

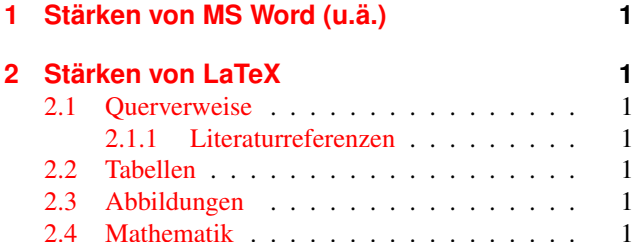

#### **[Literatur](#page-0-6) 2**

# <span id="page-0-0"></span>**1 Stärken von MS Word (u.ä.)**

WYSIWYG-Programme (What You See Is What You Get) wie Word sind in folgenden Fällen oft LaTeX vorzuziehen:

- Sehr kleine Dokumente (Notiz, Adressaufkleber u.ä.)
- Dokumente mit handgeschmiedetem Layout: Viele Wechsel bei Fonts, Fontgrößen, Abständen, Seitenformaten u.ä.
- Manuelles Arrangieren vieler Bilder
- Komplexe Tabellen

# <span id="page-0-1"></span>**2 Stärken von LaTeX**

Hingegen spielt LaTeX seine Stärken in folgenden Fällen aus:

- 1. Sehr große Dokumente mit vielen Bildern, Tabellen, Querverweisen, Literaturverweisen u.ä.
- <span id="page-0-7"></span>2. Hohe Anforderungen an Gleichmäßigkeit des Layouts: Fonts, Abstände, Konventionen (z.B. bei Tabellen und Bildunterschriften) u.v.a.m.
- 3. Parametrisierte Makros sind hilfreich.
- 4. Viel mathematische Notation wird benutzt.

Und so sieht das zum Beispiel aus:

### <span id="page-0-2"></span>**2.1 Querverweise**

Querverweise in LaTeX sind symbolisch, d.h. man sieht im Quelltext was man tut, Querverweise gehen nicht (wie oft bei Word) beim Weitereditieren kaputt, man kann per Textsuche sehr leicht alle Verwendungen finden (und ändern!) u.v.a.m. Eifrige Verwendung echter Querverweise stärkt sehr die in Abschnitt [2](#page-0-1) unter Punkt [2](#page-0-7) angeführte Konsistenz, wenn man später die Textstruktur noch umbaut.

#### <span id="page-0-3"></span>**2.1.1 Literaturreferenzen**

Das gilt auch für Literaturreferenzen: Wenn man seine Literaturstellen im BibTeX-Format (ein weiteres, sehr simples Textformat) gesammelt hat, kann man sie im Dokument einfach per cite-Kommando referenzieren, etwa [\[1\]](#page-1-0) und [\[2\]](#page-1-1), und BibTeX produziert einem dann automatisch die entsprechenden Einträge.

Das Schicke daran ist, dass man das erzeuge Eintragsformat mit einem Handgriff auswechseln kann (siehe am Dateiende), ohne sonst am Dokument oder der BibTeX-Datei irgendetwas ändern zu müssen.

### <span id="page-0-4"></span>**2.2 Tabellen**

LaTeX-Tabellen sind im Quelltext umständlich zu editieren, aber sehr leistungsfähig.

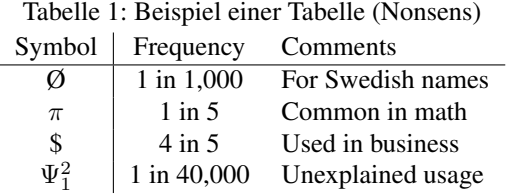

Eine große, komplexe Tabelle in Word mit gleichmäßigem Format über alle Zellen hinzubekommen ist ein kleiner Alptraum. Es gibt LaTeX-Tabellen-Erweiterungspakete für viele Zwecke, z.B. mehrseitige Tabellen. Tabellen werden meist als Gleitobjekt platziert, d.h. sie suchen sich selbständig den nächsten freien Platz und bis dahin fließt der Text erst mal weiter.

### <span id="page-0-5"></span>**2.3 Abbildungen**

Diagramme können mit LaTeX-Kommandos als Markup beschrieben werden, aber meist bindet man Abbildungen aus externen Dateien ein. Das ist vor allem dann günstig, wenn diese Abbildungen von anderen automatischen Prozessen erzeugt werden und leicht aktualisierbar sein sollen. Genau wie Tabellen bindet man Abbildungen meist als Gleitobjekt ein, so wie hier für Abbildung [1](#page-1-2) gezeigt.

### <span id="page-0-6"></span>**2.4 Mathematik**

Man kann Formeln sowohl in den Text eingebettet setzen (etwa  $\lim_{n\to\infty} 1/n = 0$ ) als auch, nötig für alle komplizierteren Fälle, abgesetzt:

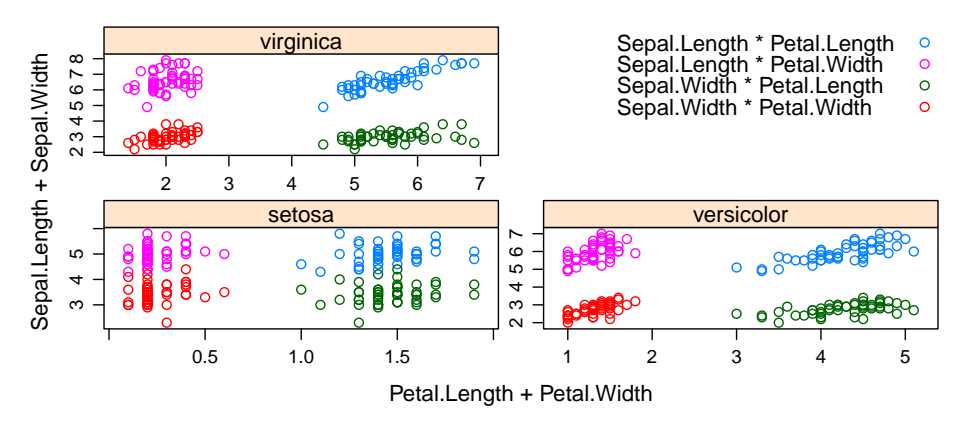

<span id="page-1-2"></span>Abbildung 1: Dieses Gleitobjekt geht über beide Spalten und landet immer oben auf einer Seite oder auf einer separaten, reinen Abbildungenseite. Es wird nie von der Bildunterschrift getrennt.

$$
\lim_{n\to\infty}\frac{1}{n}=0
$$

Und der Komplexität sind kaum Grenzen gesetzt: LaTeX kann Terme fast beliebig stapeln und verschachteln

$$
\lim_{x \to 0} \frac{e^x - 1}{e^x \frac{1}{2} + \sqrt[1]{4x}} = \lim_{x \to 0} \frac{e^x}{2} = \frac{1}{2}
$$

Matrizen, Integrale, große vertikale und horizontale Klammern setzen und vieles mehr.

## **Literatur**

- <span id="page-1-0"></span>[1] Lutz Prechelt and Alexander Pepper. Why software repositories are not used for defect-insertion circumstance analysis more often: A case study. *Information and Software Technology*, 56(10):1377–1389, October 2014.
- <span id="page-1-1"></span>[2] Thomas C. Schmidt, Sebastian Wölke, and Matthias Wählisch. Peer my proxy – a performance study of peering extensions for multicast in proxy mobile IP domains. In *Proc. 7th IFIP Wireless and Mobile Networking Conference (WMNC 2014)*. IEEE Press, 2014.